## Bentley Admin Go-to Guide

**Guide** to Administrative Functions across Campus

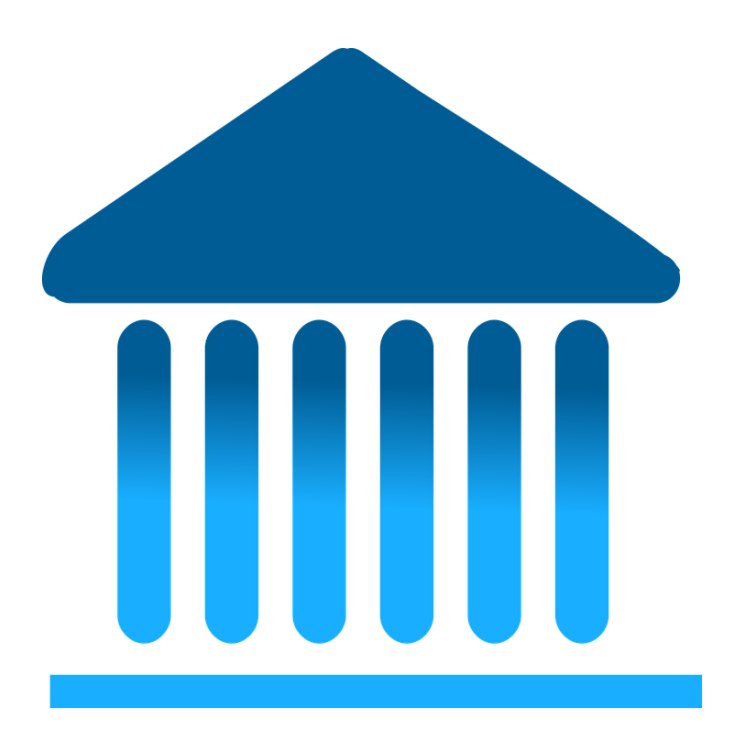

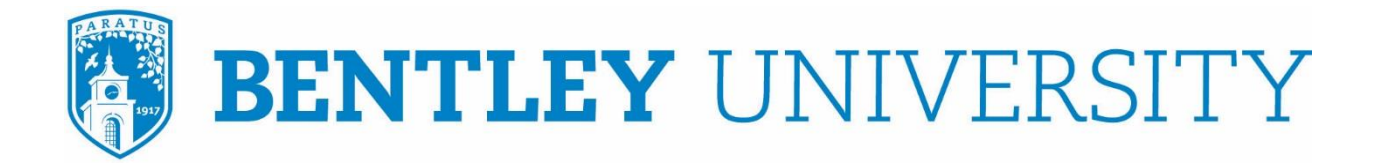

**MAY 2019**

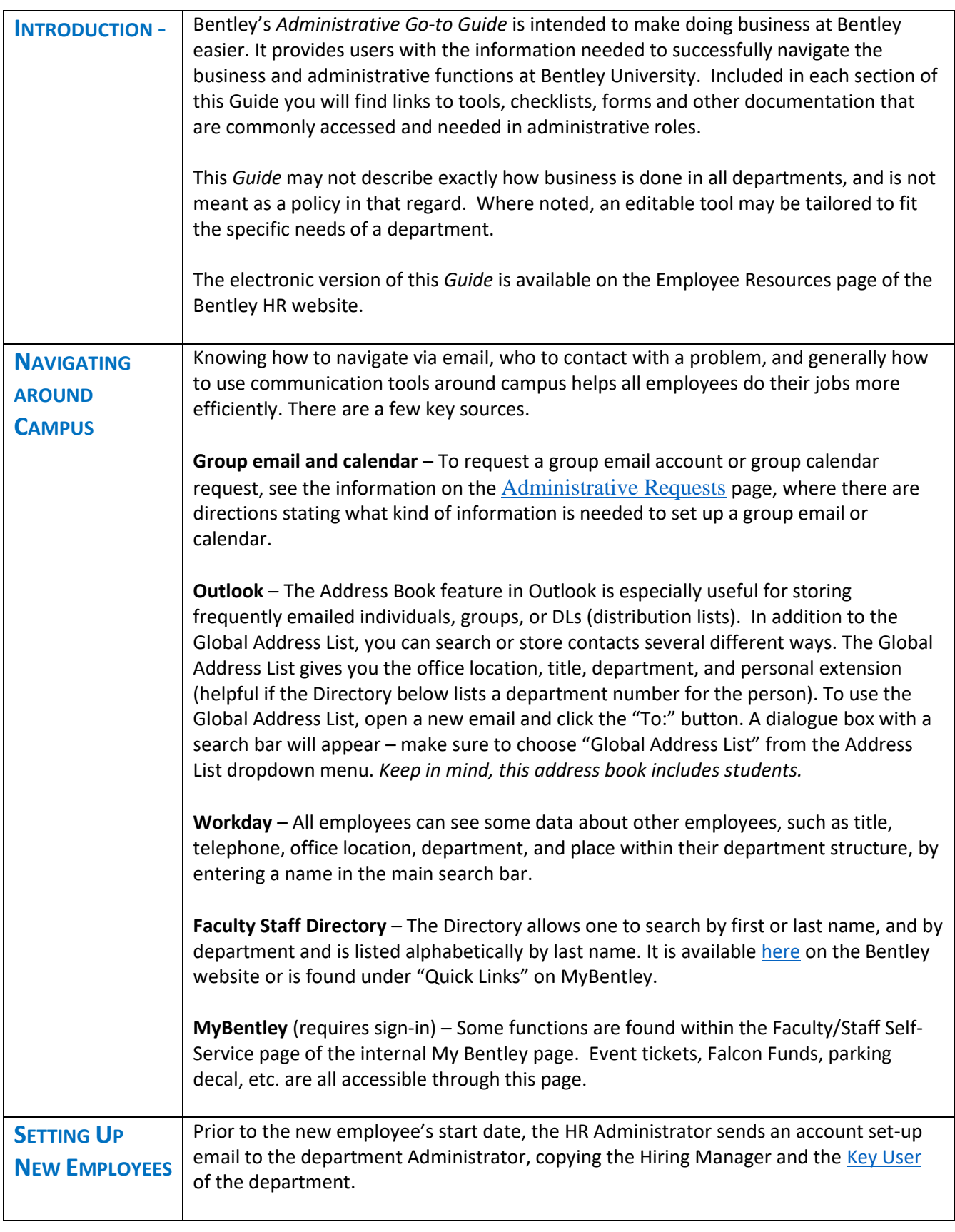

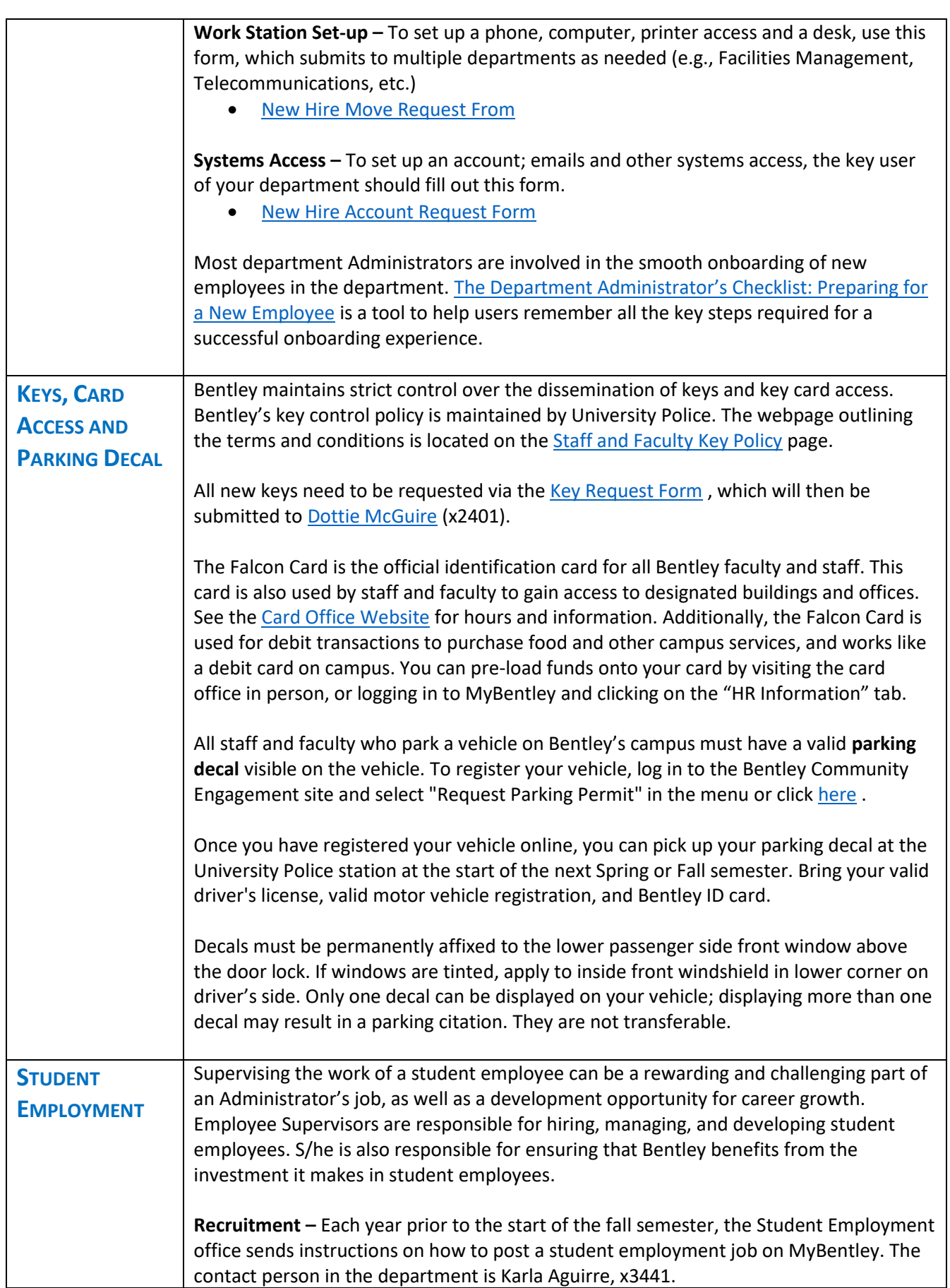

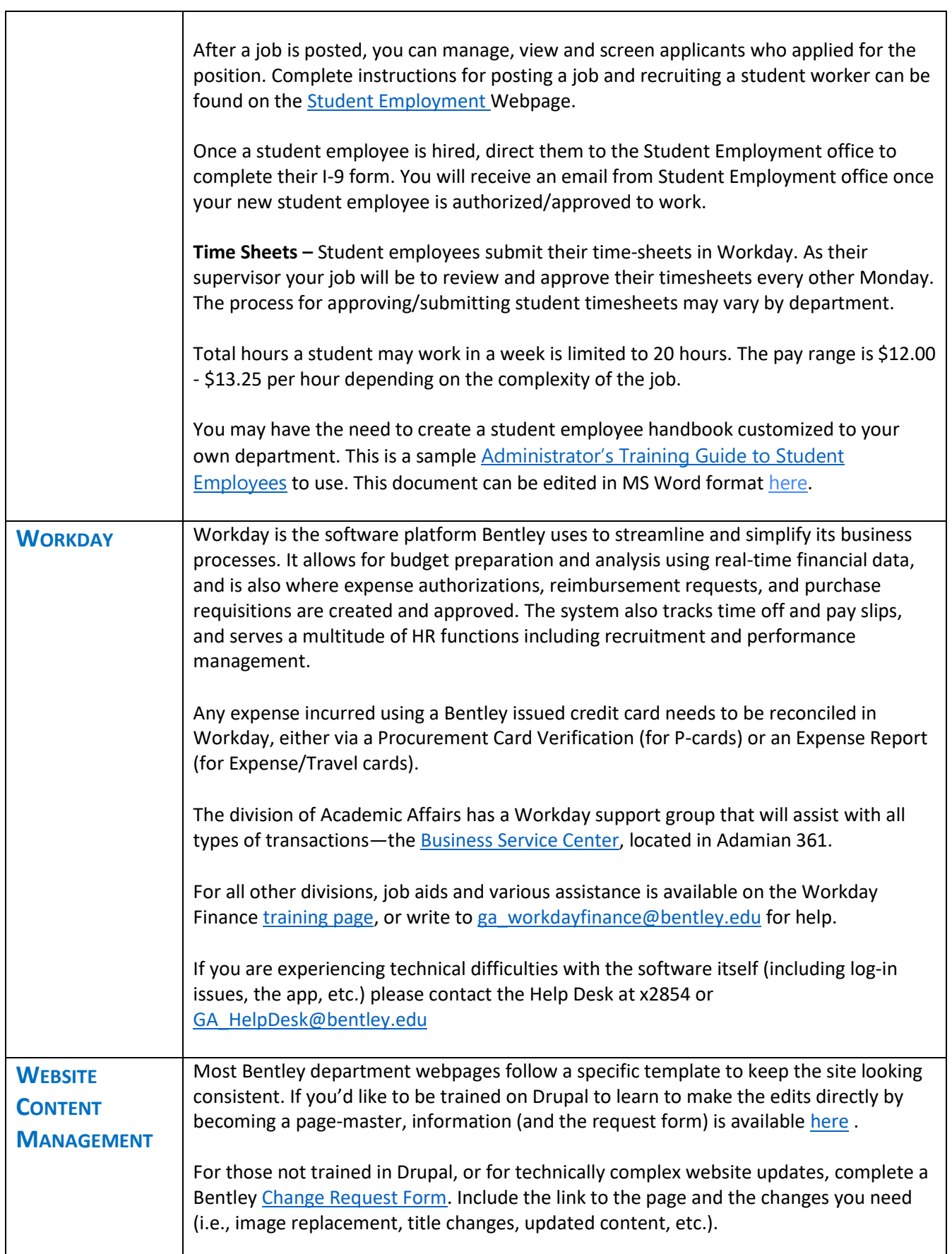

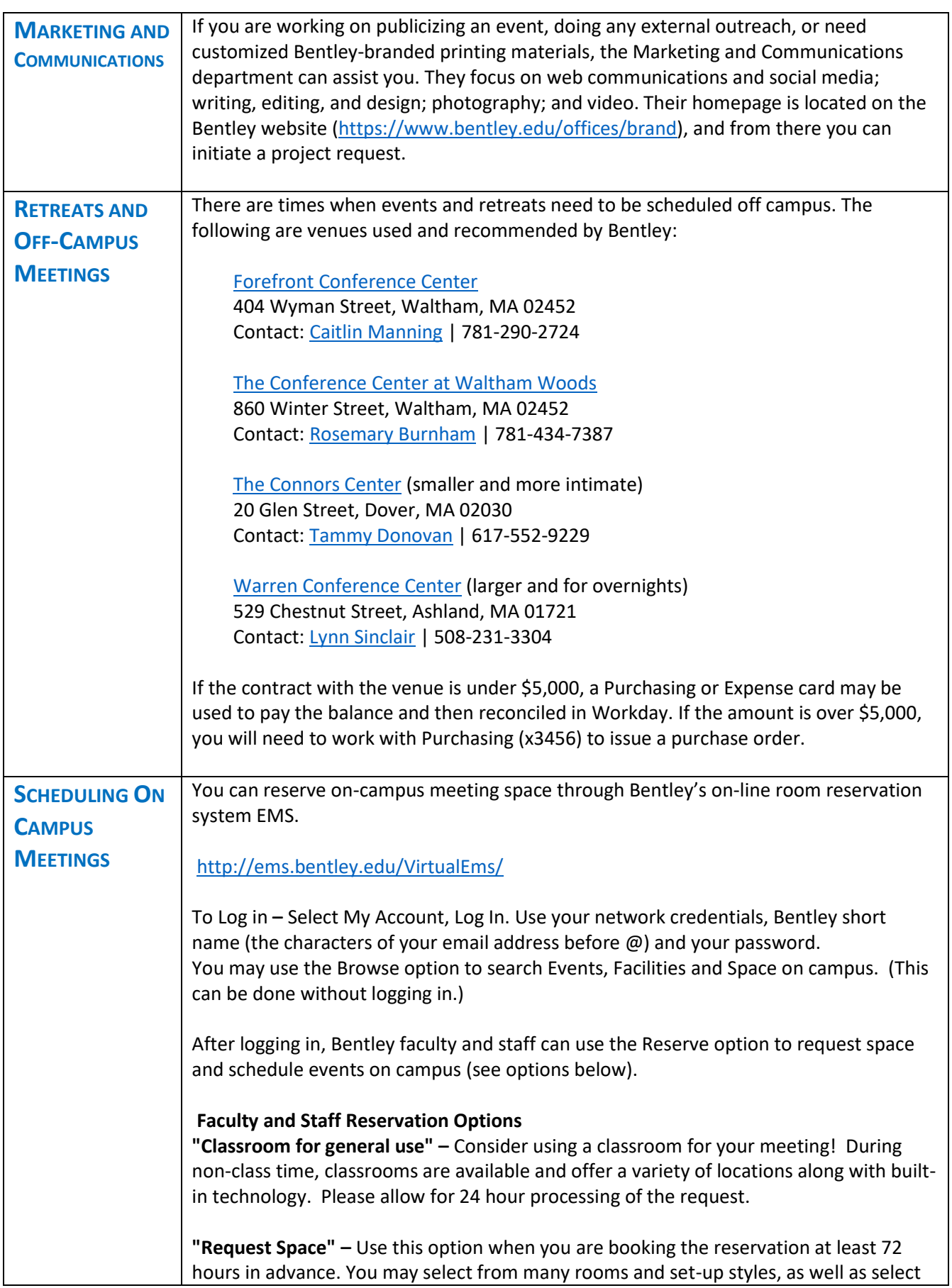

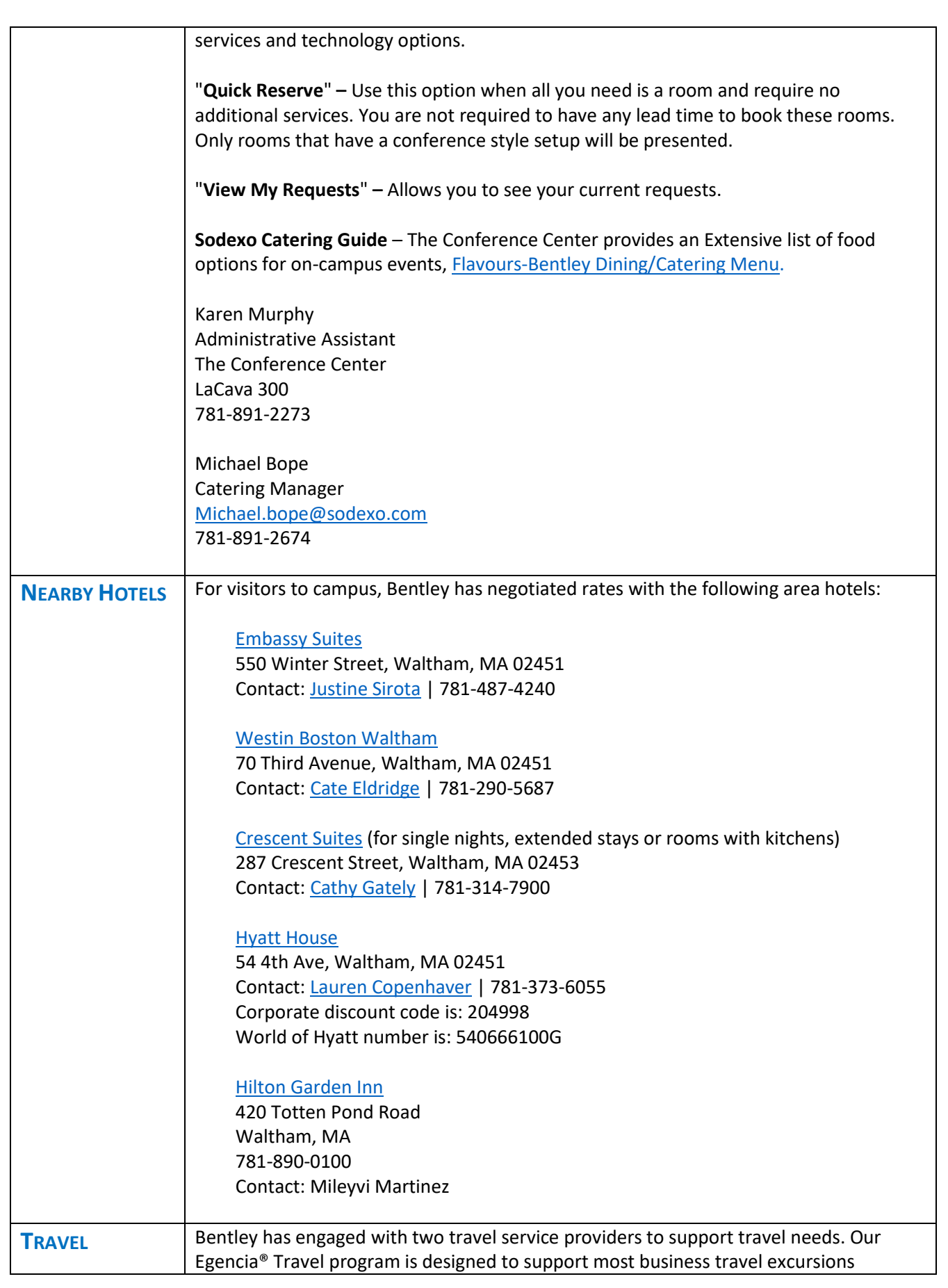

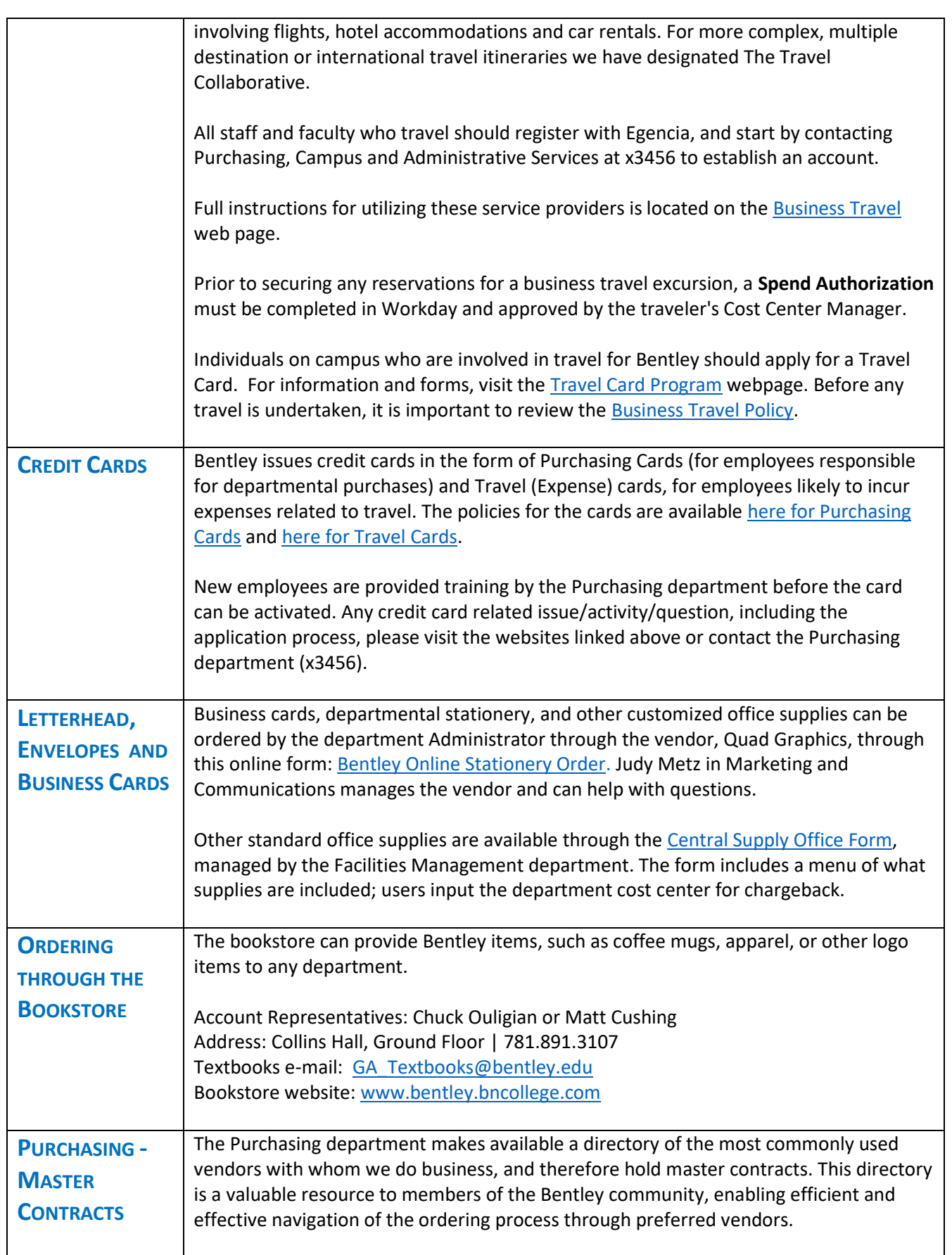

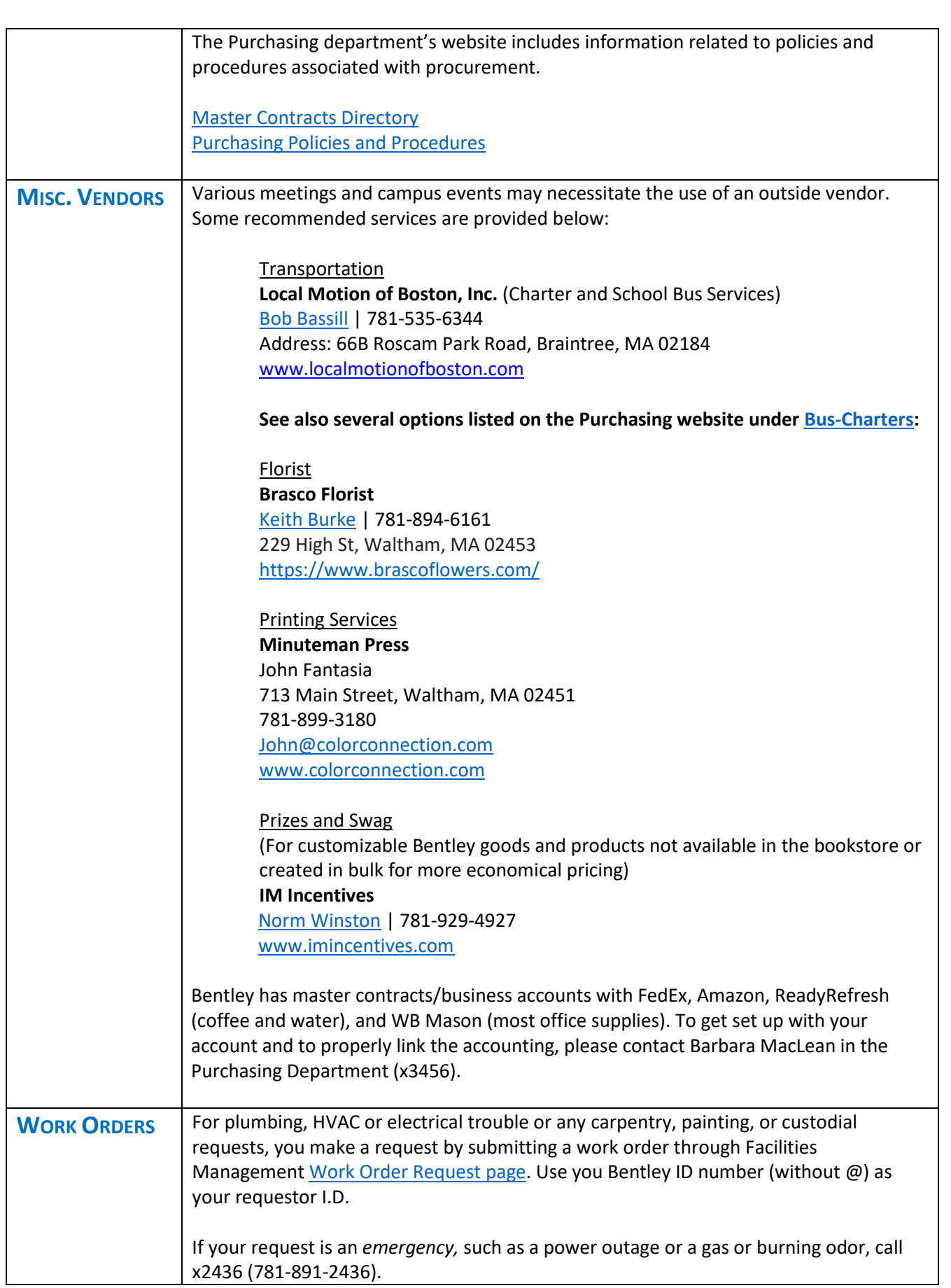

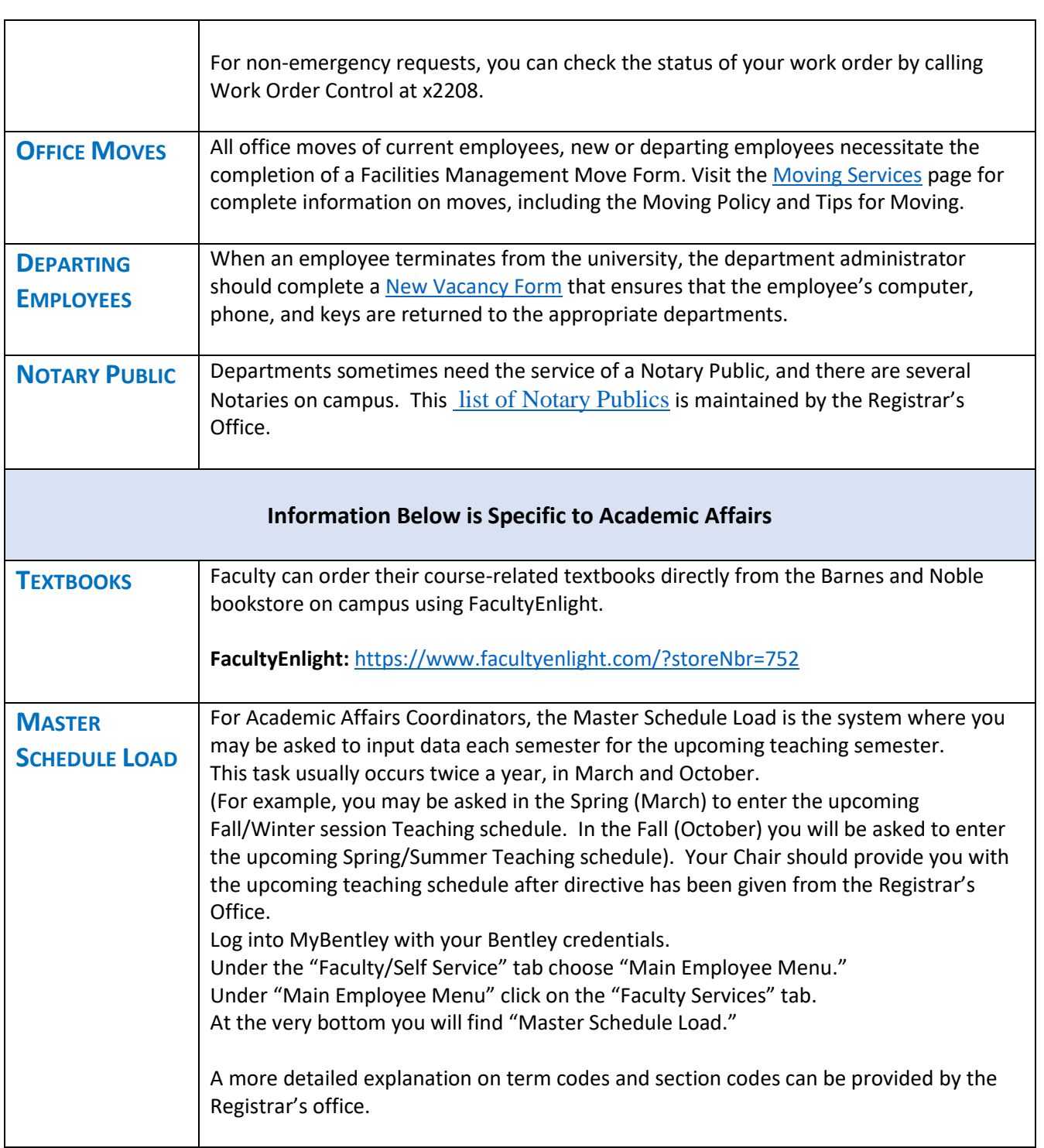

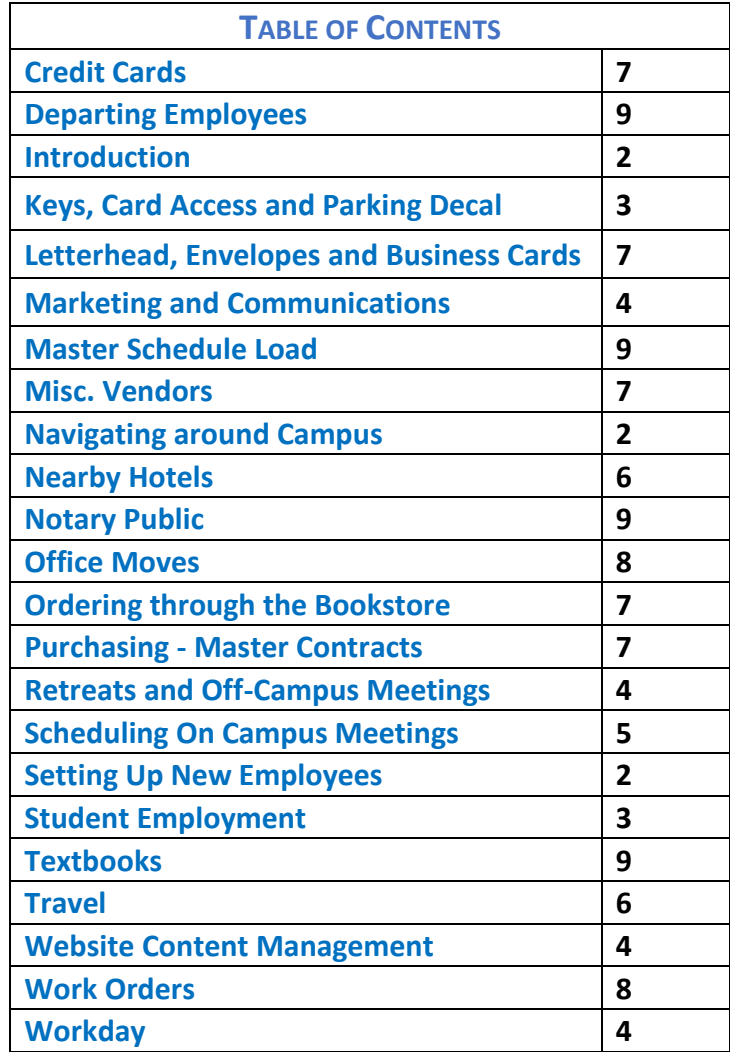

This Guide is published on the HR website, **Employee Resources** page.